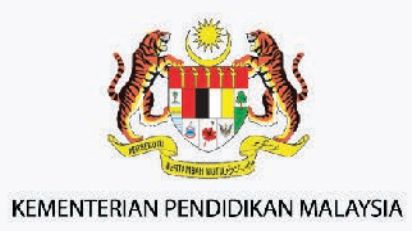

## KURIKULUM STANDARD SEKOLAH MENENGAH

## **TINGKATAN 5** Dokumen Penjajaran Kurikulum LUKISAN KEJURUTERAAN

Dokumen Penjajaran Kurikulum KSSM MPET Lukisan Kejuruteraan Tingkatan 5

**EDISI 2**

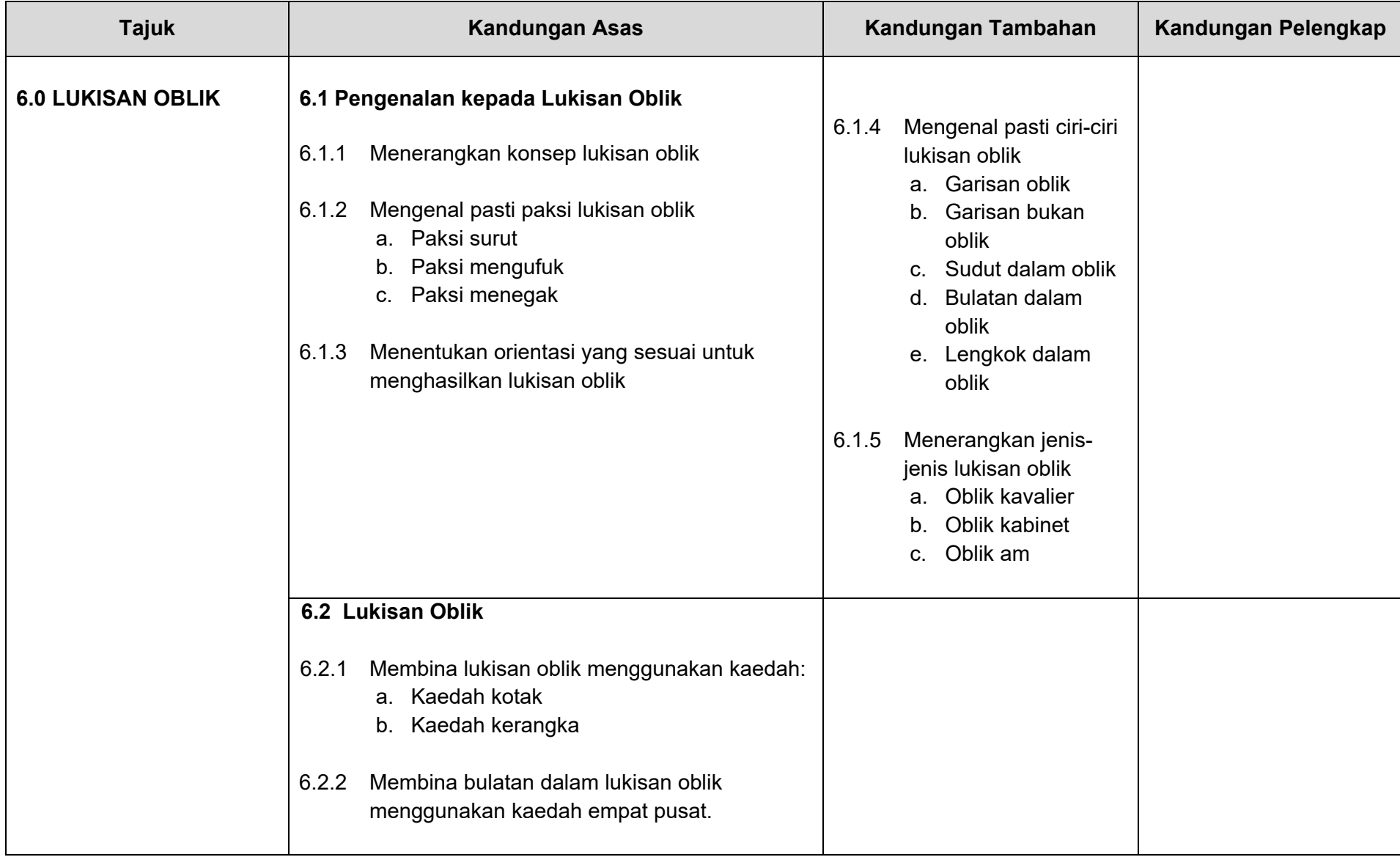

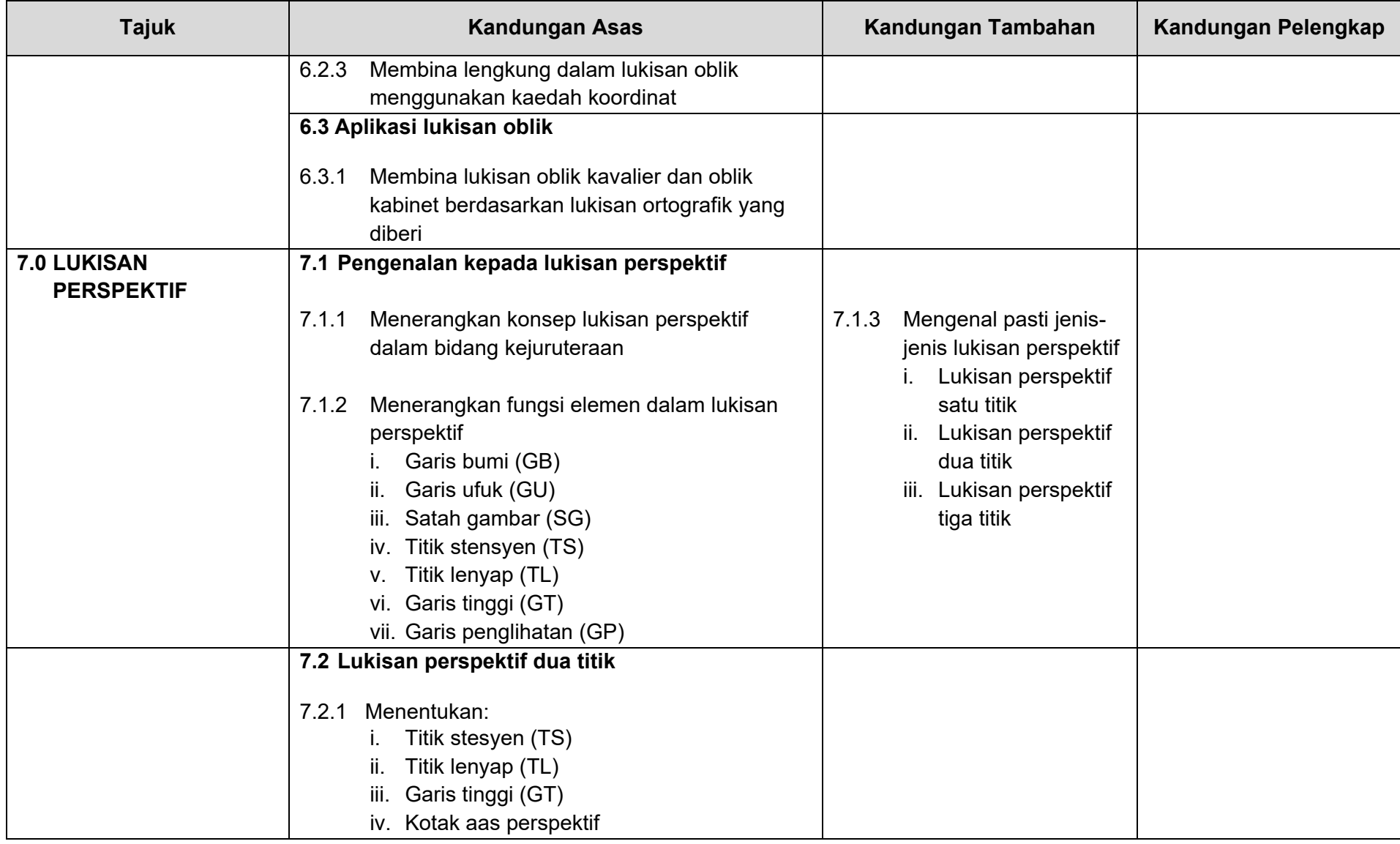

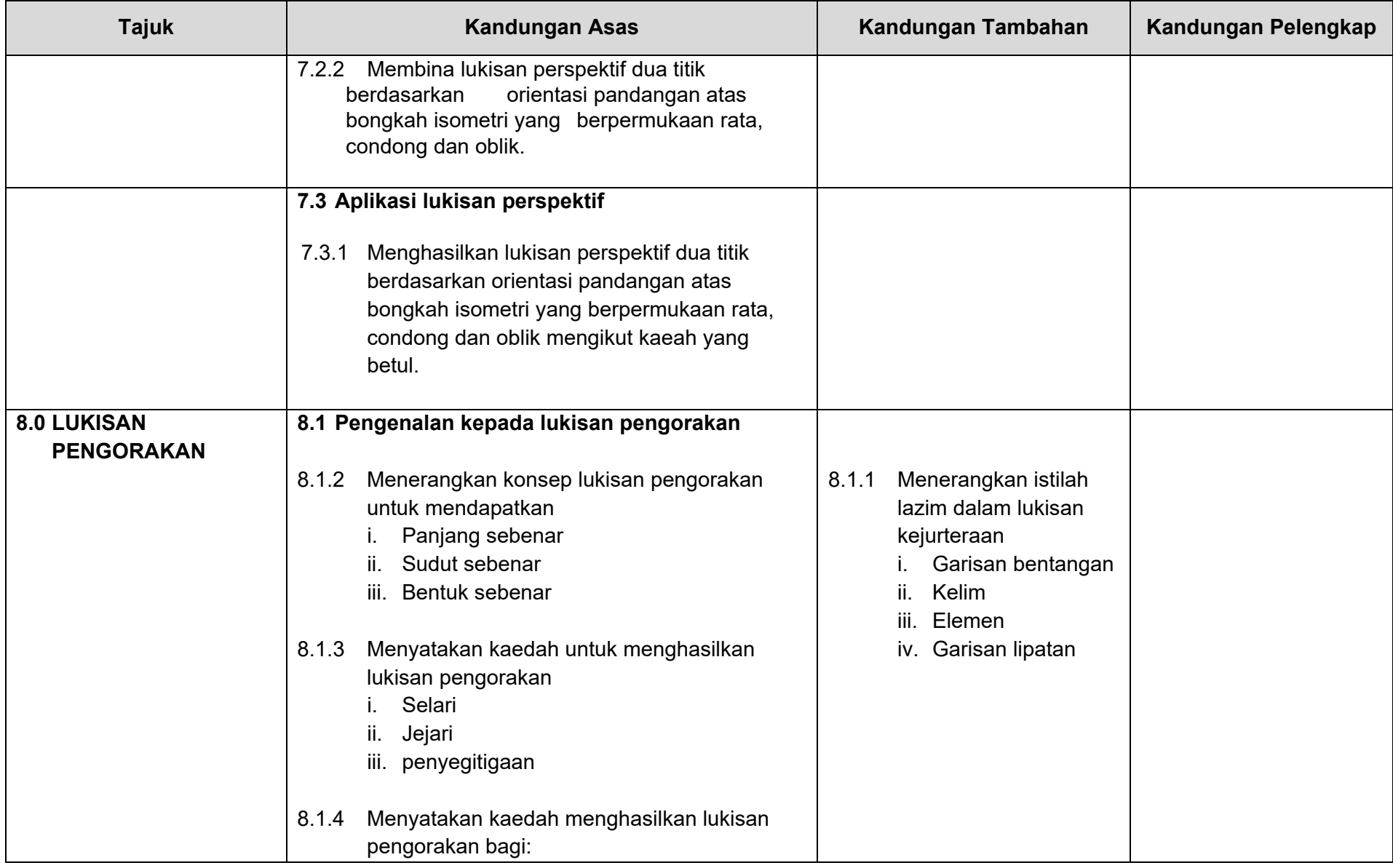

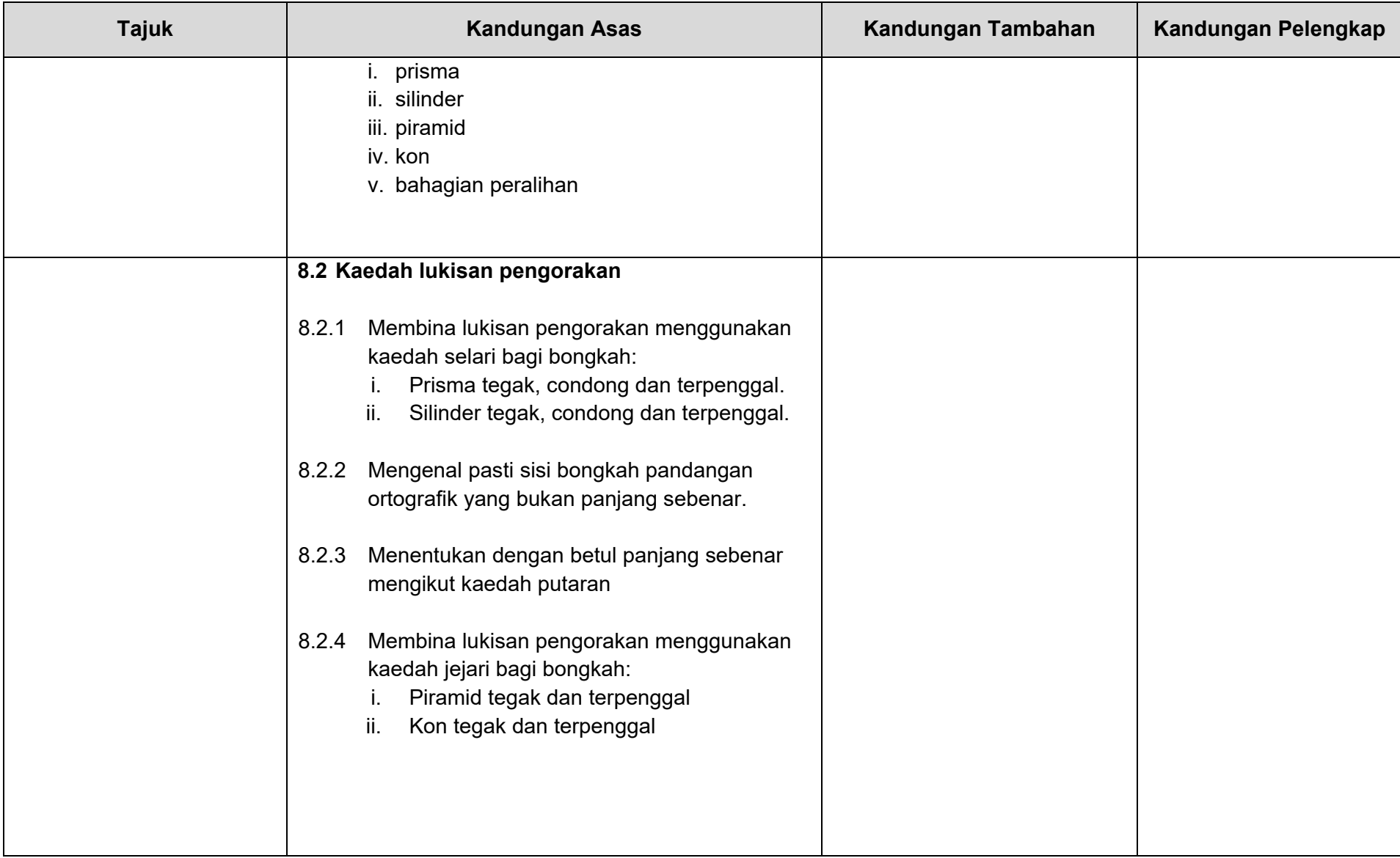

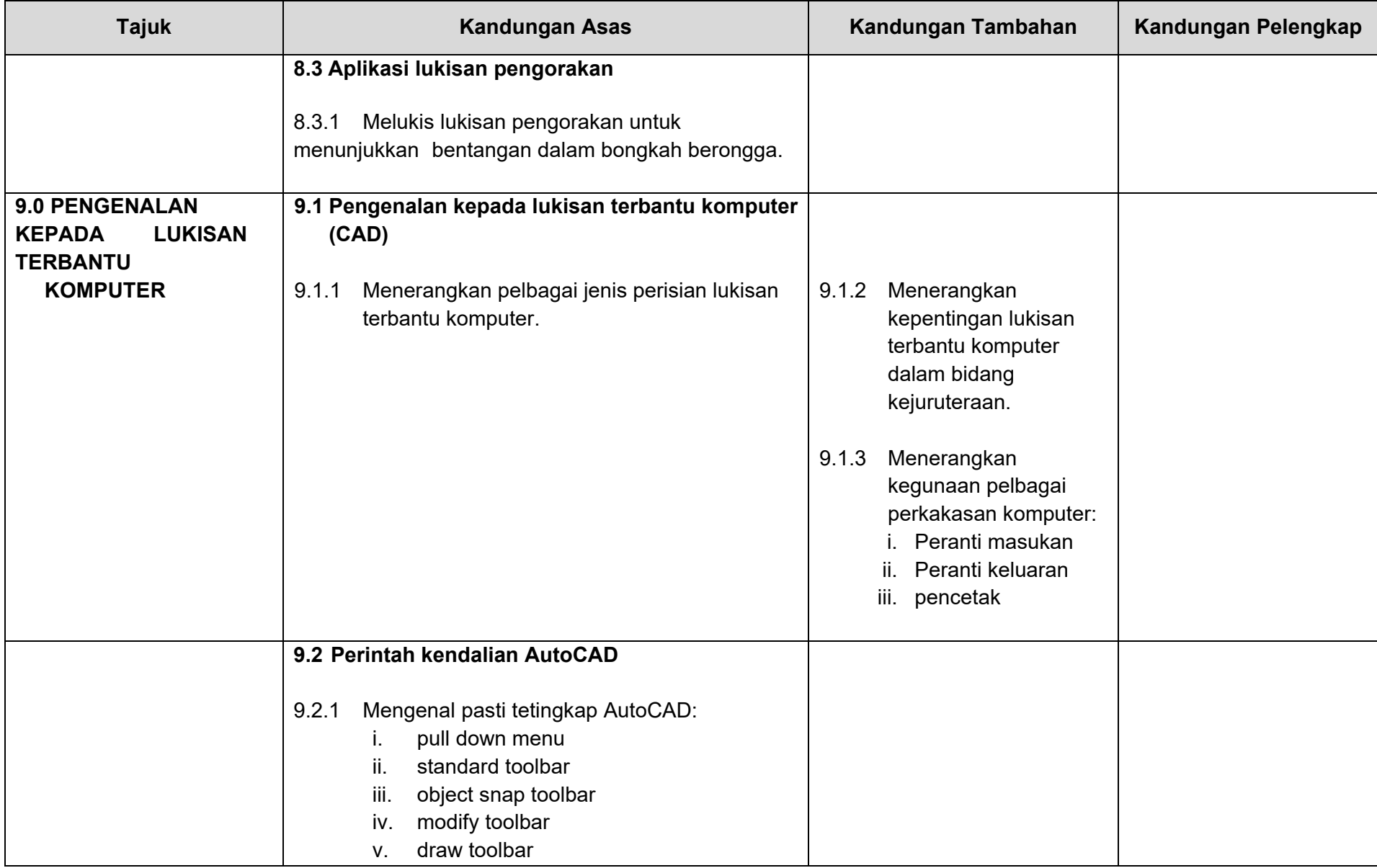

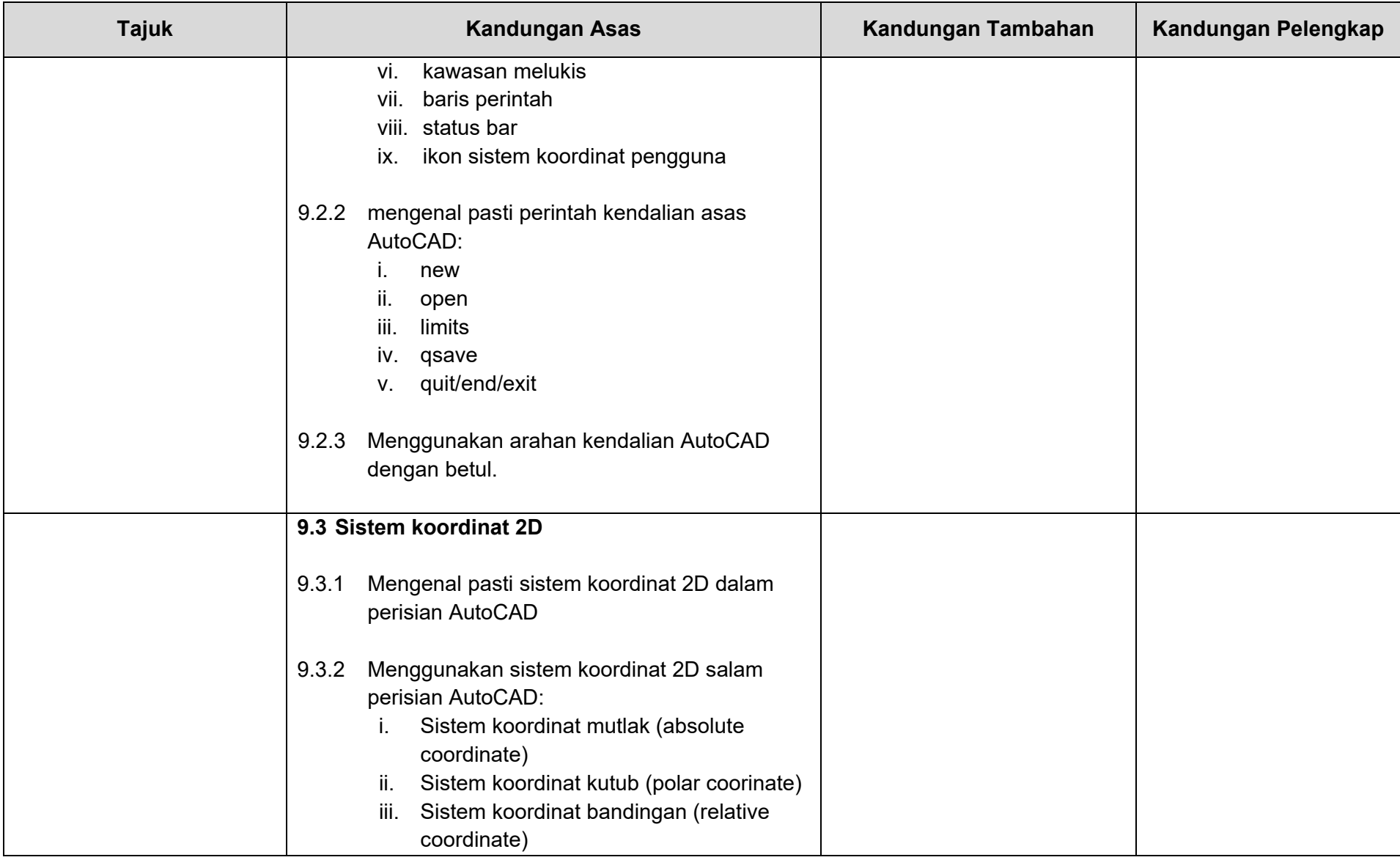

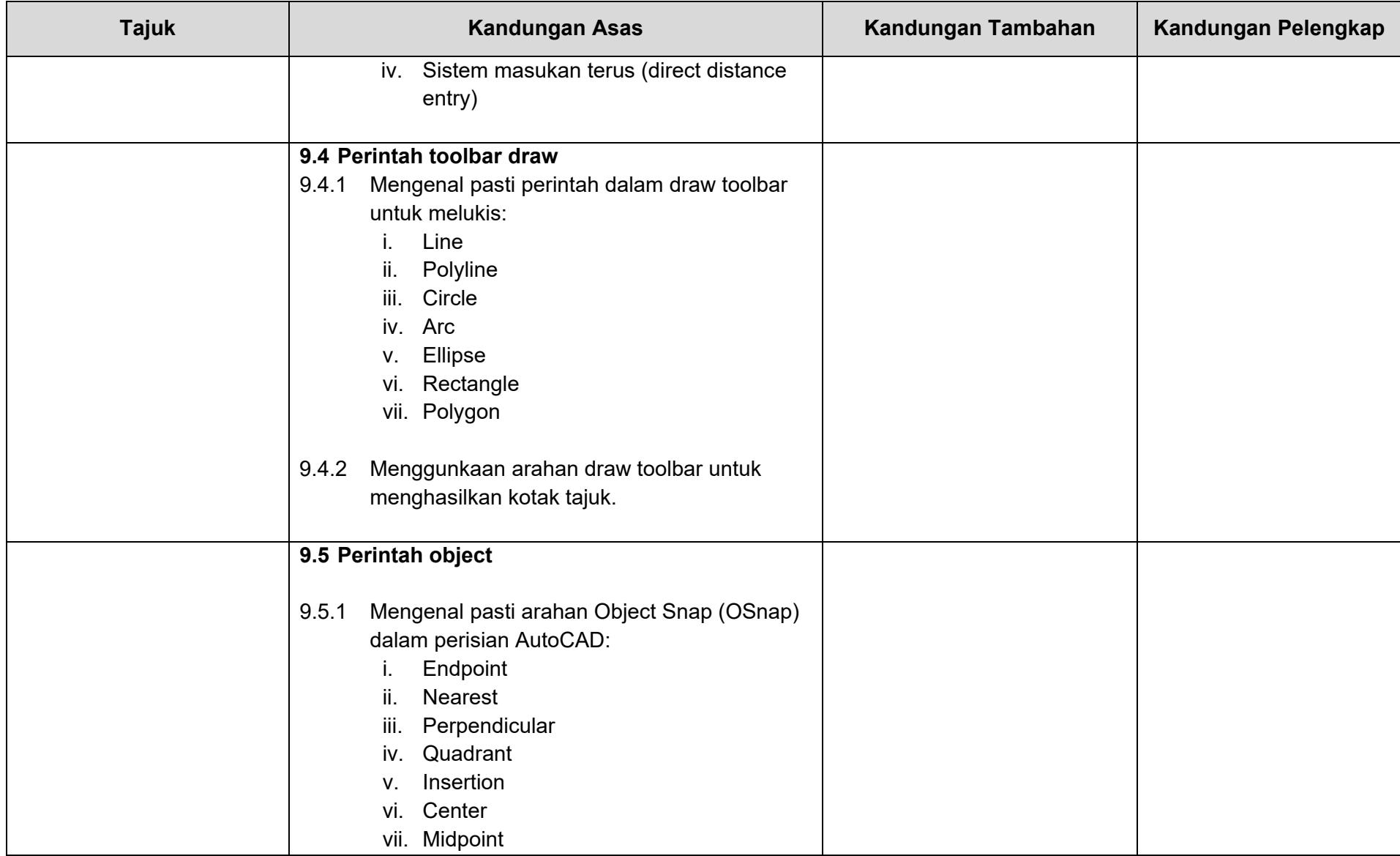

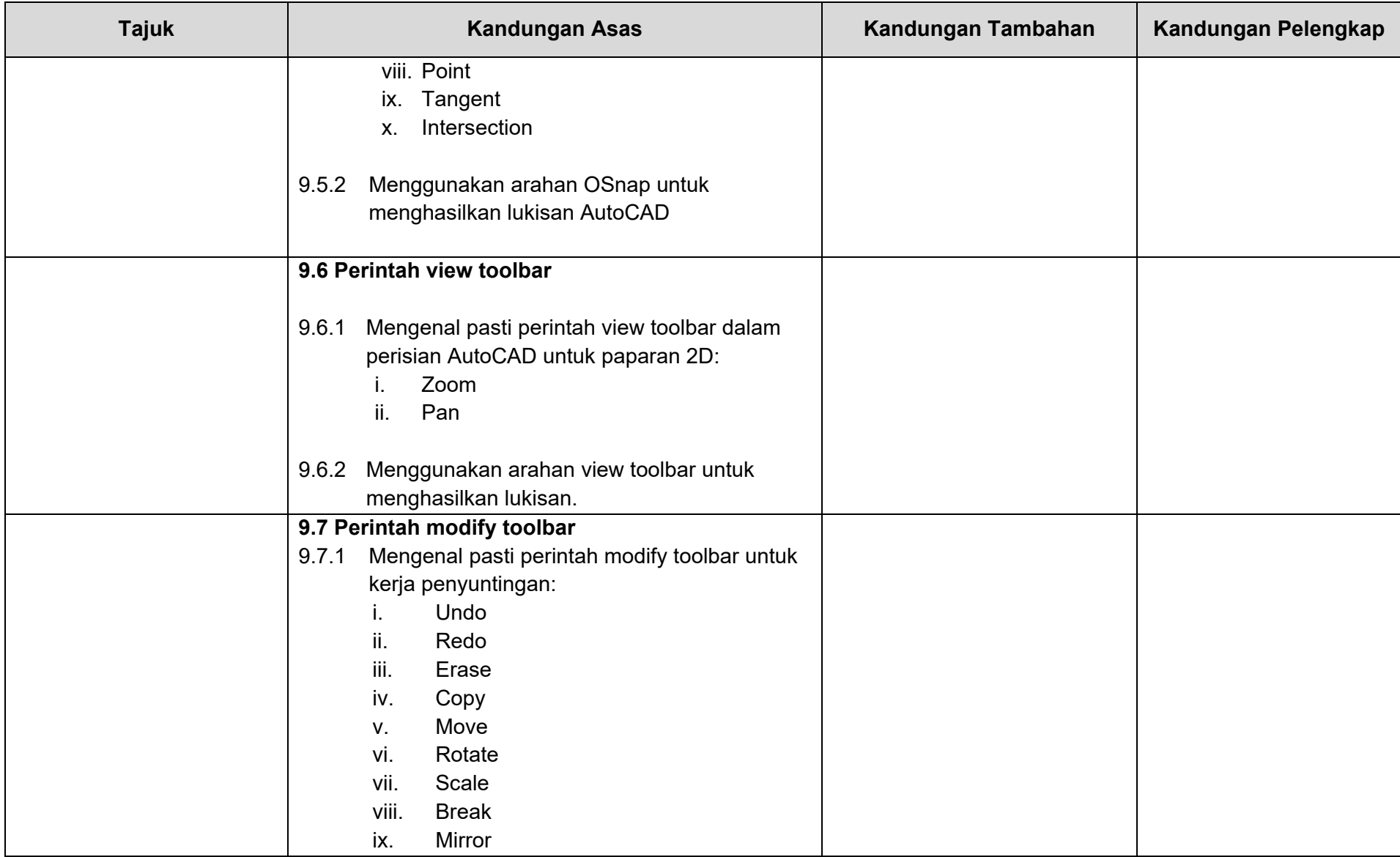

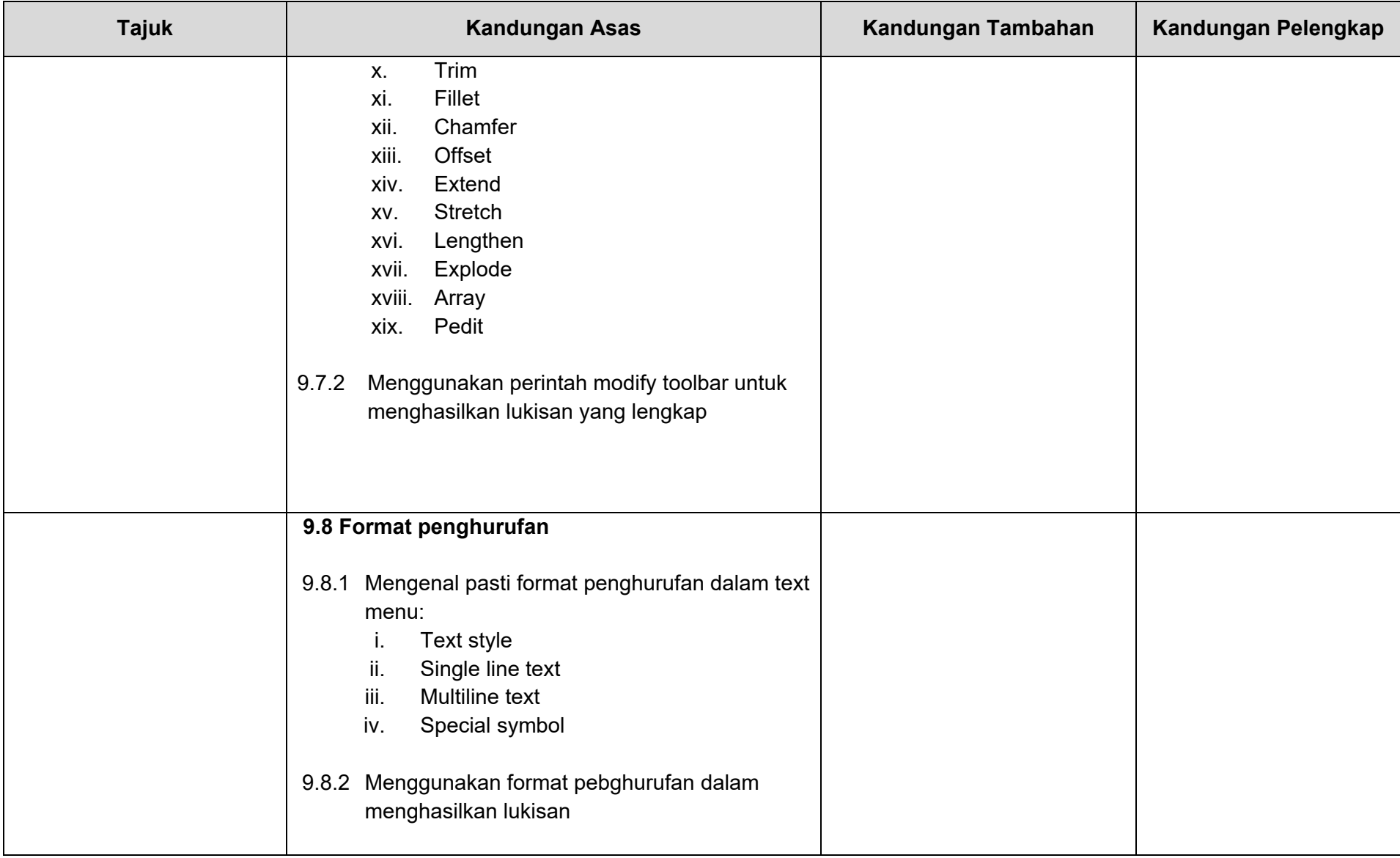

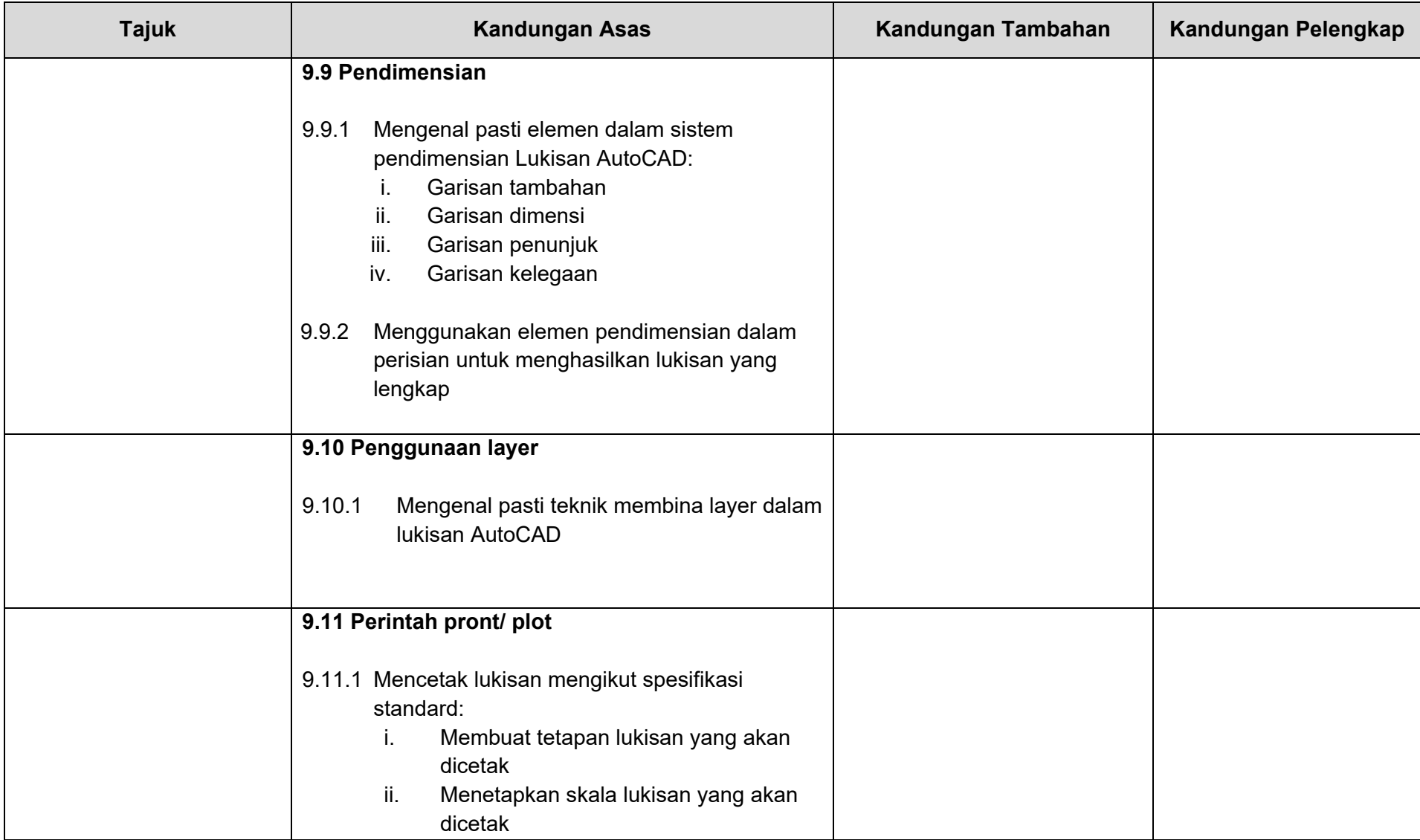

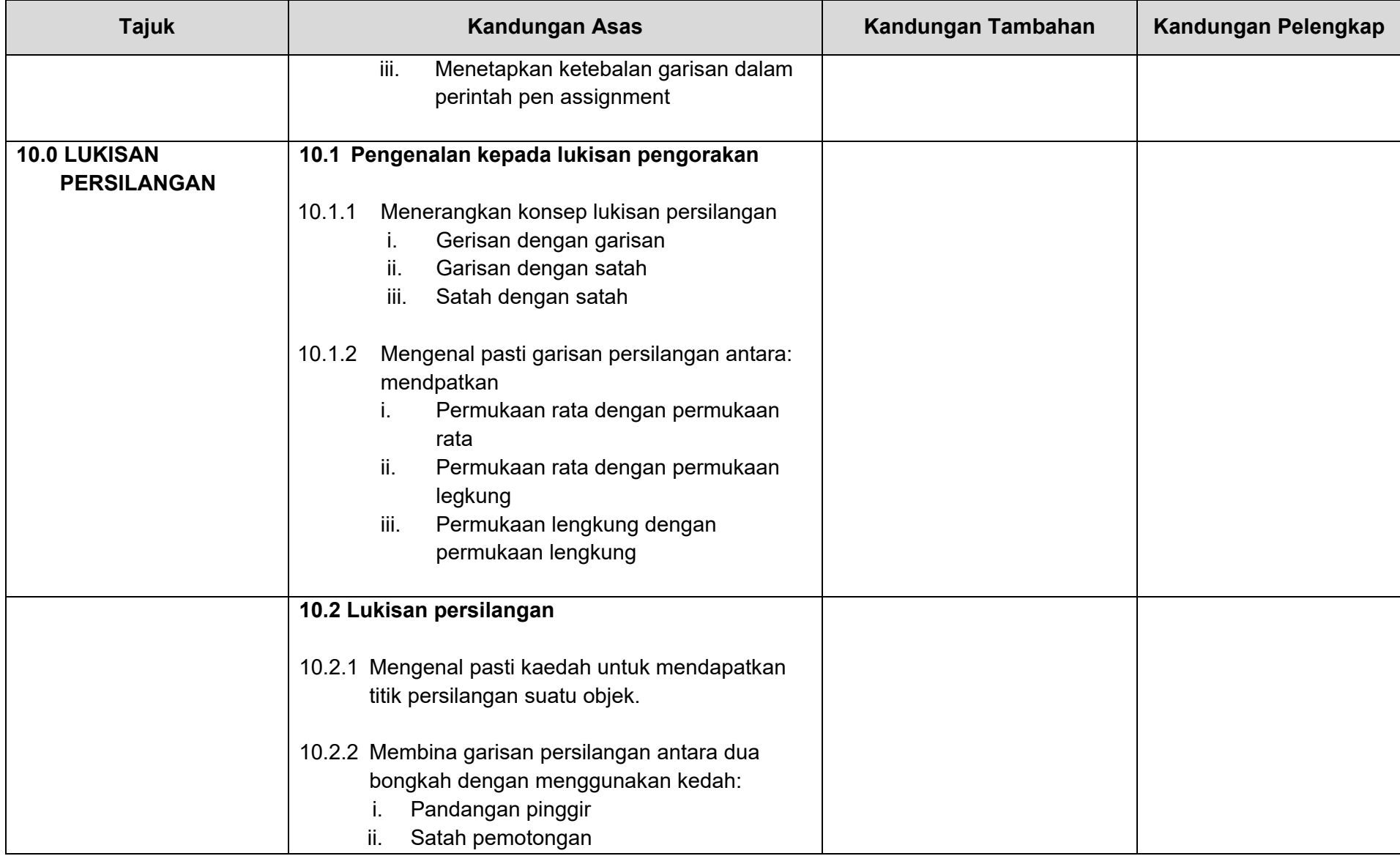

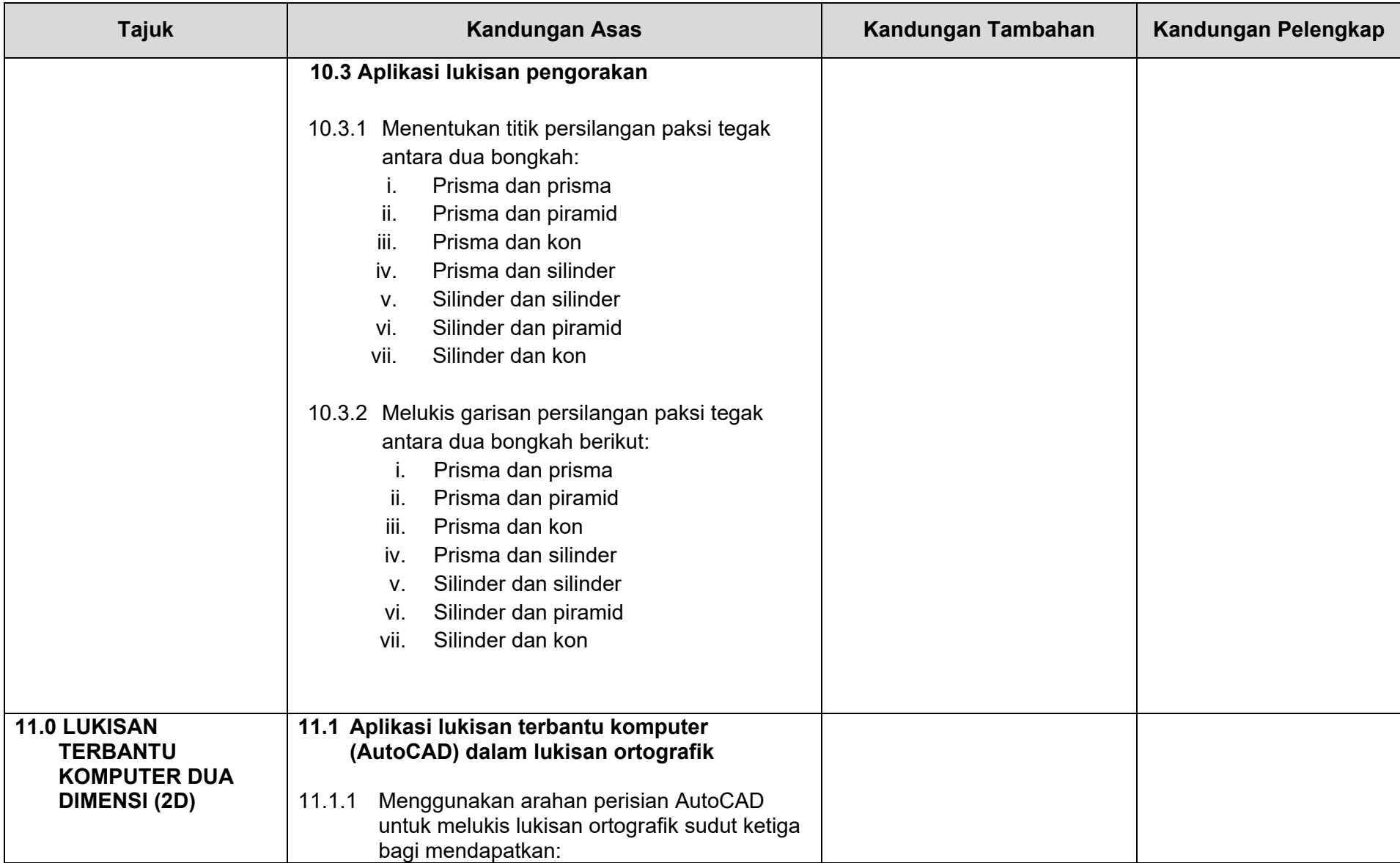

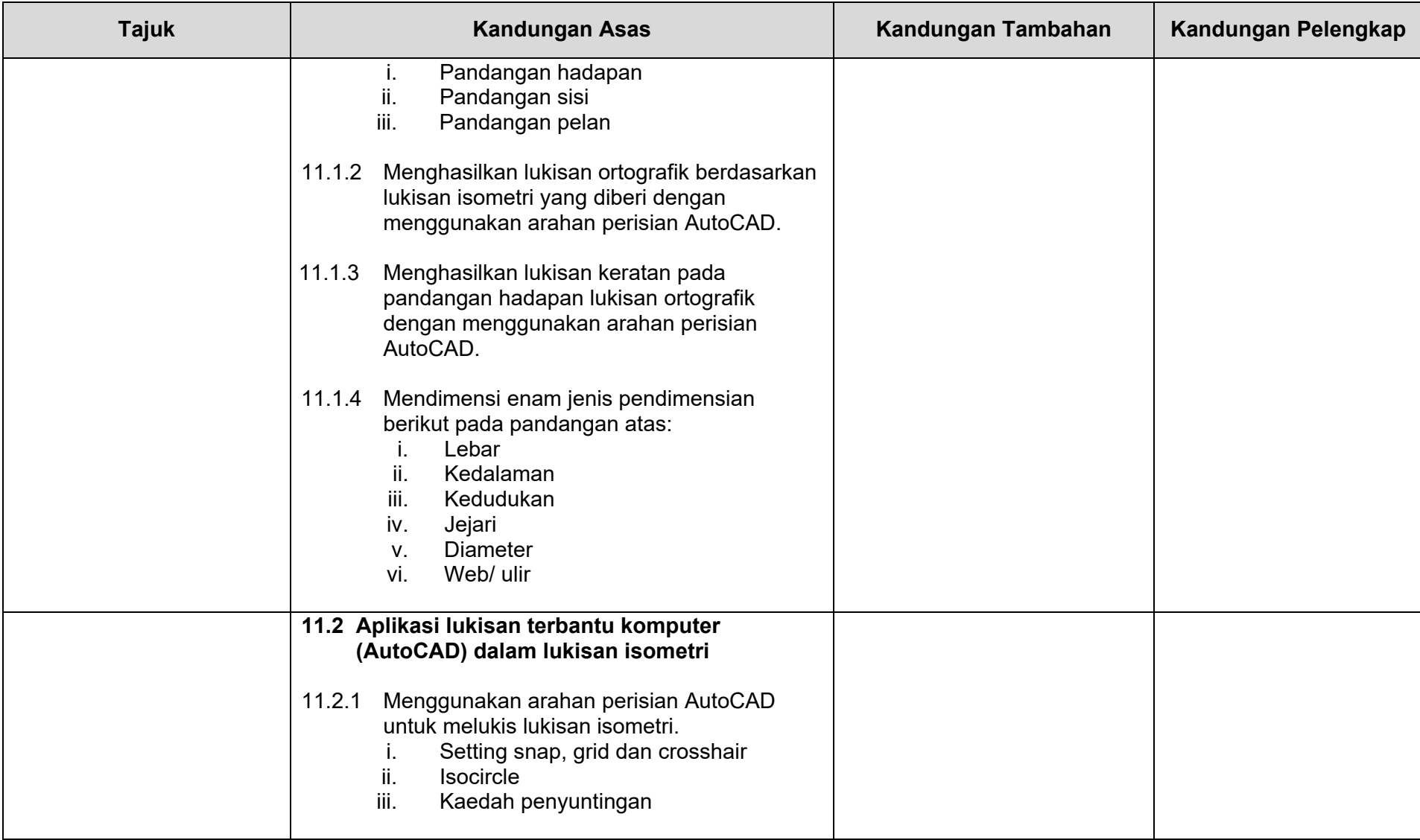

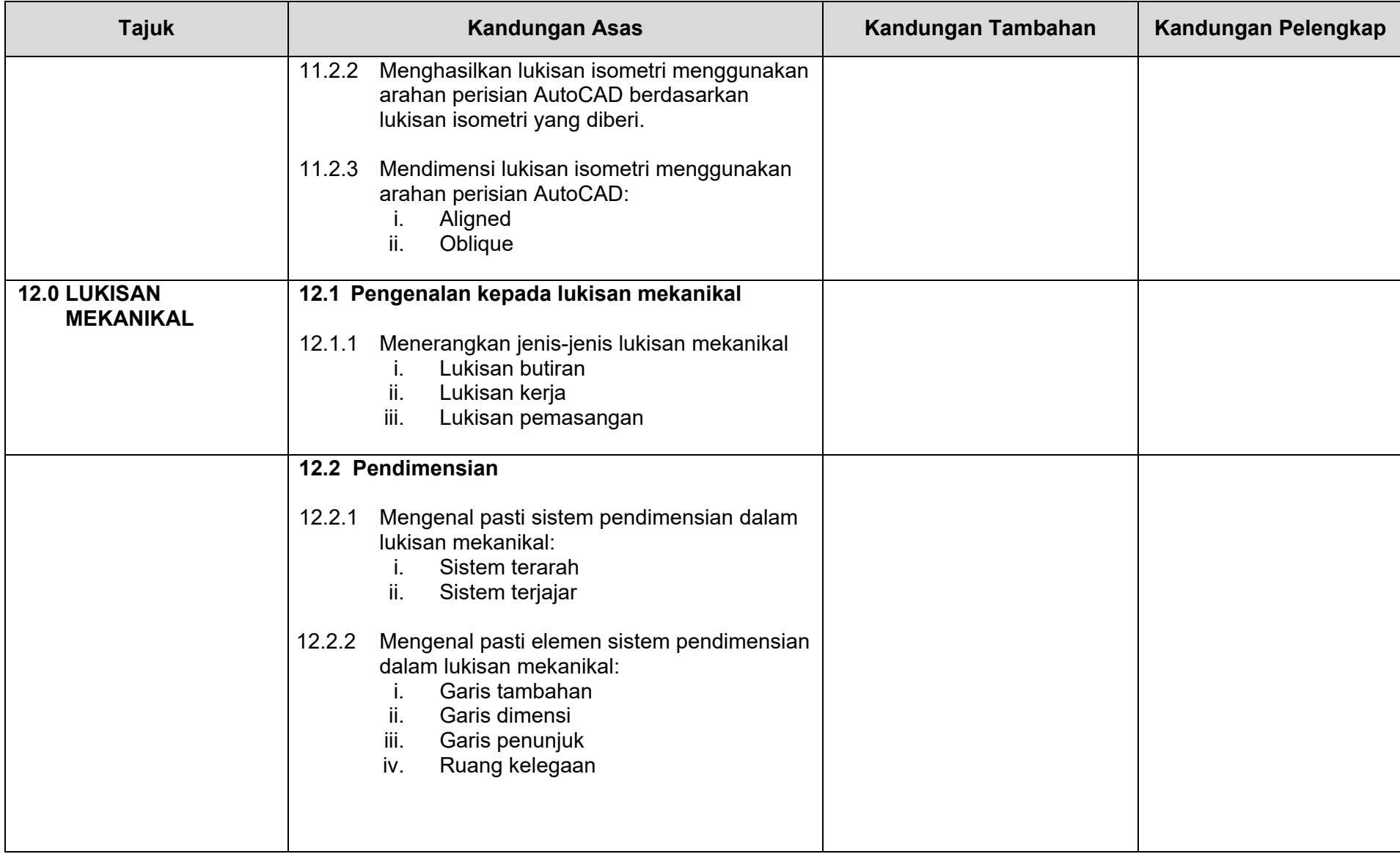

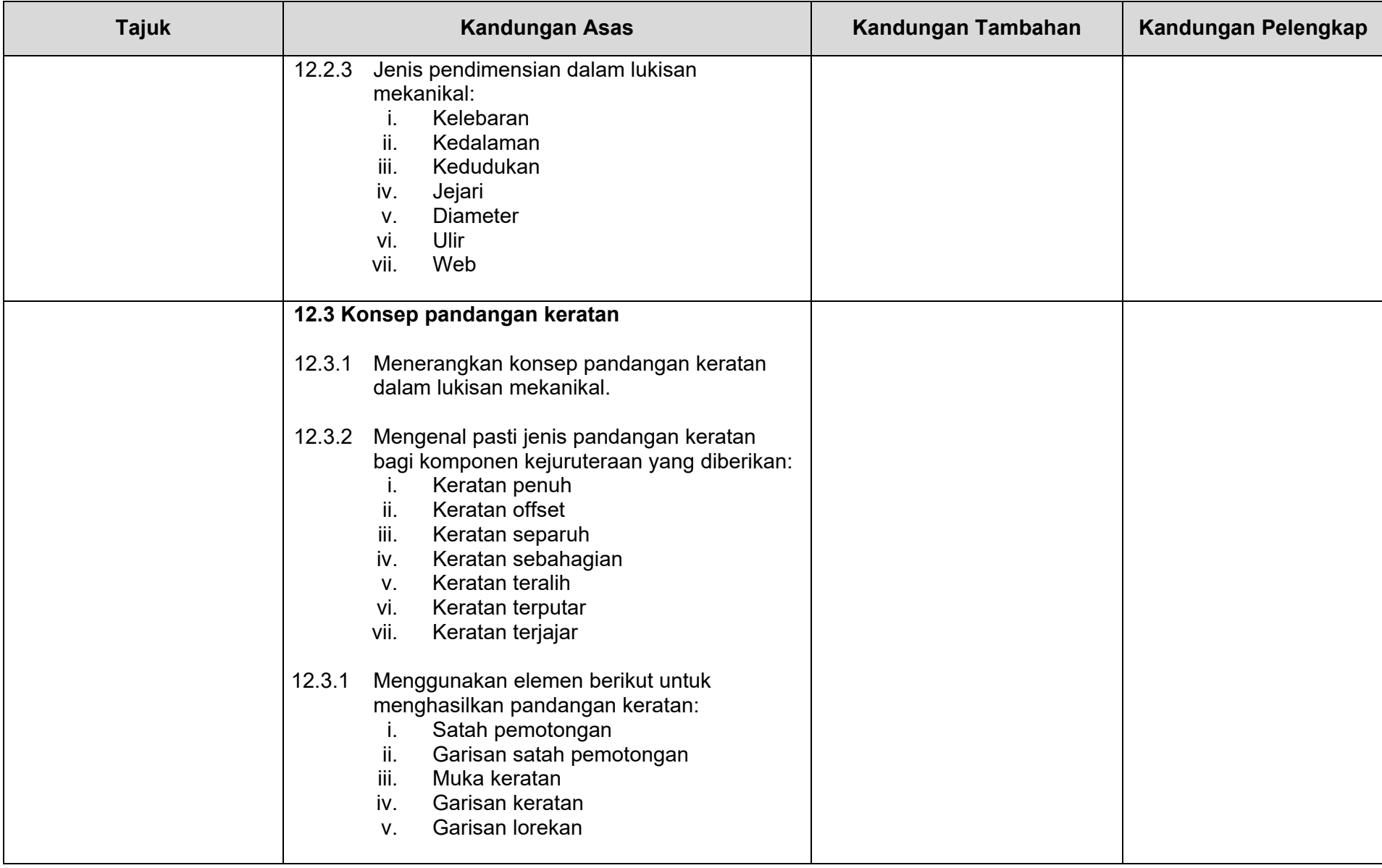

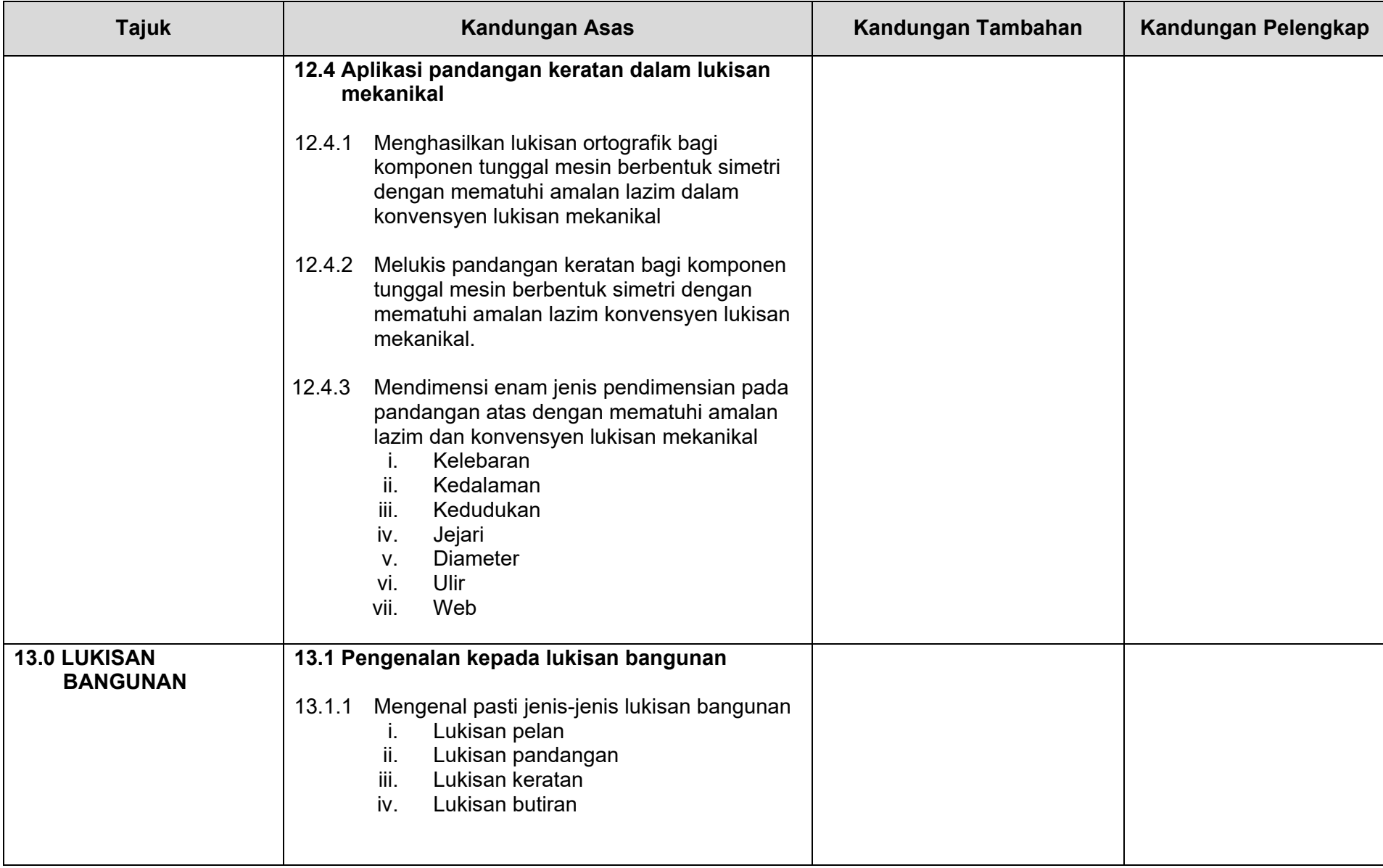

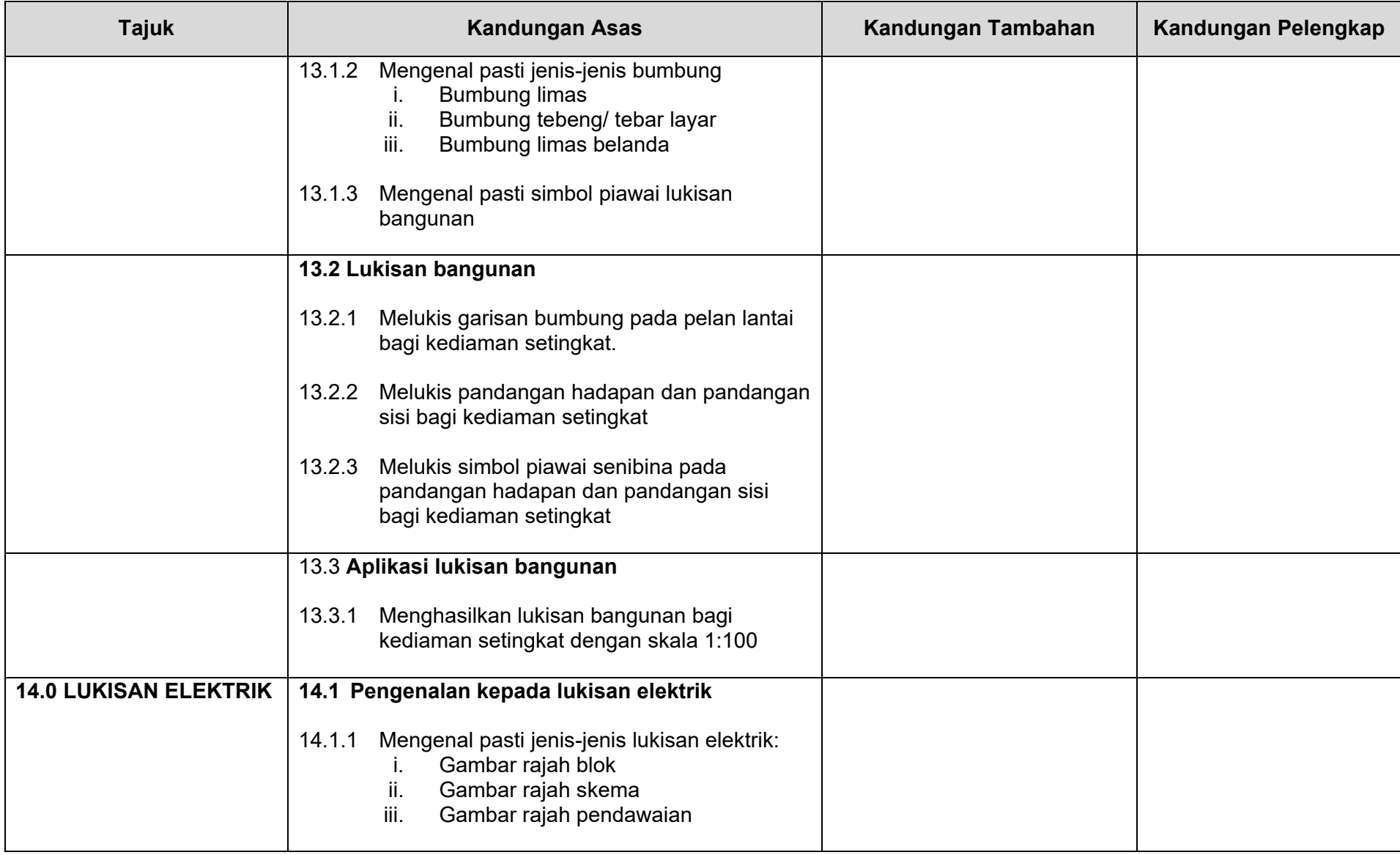

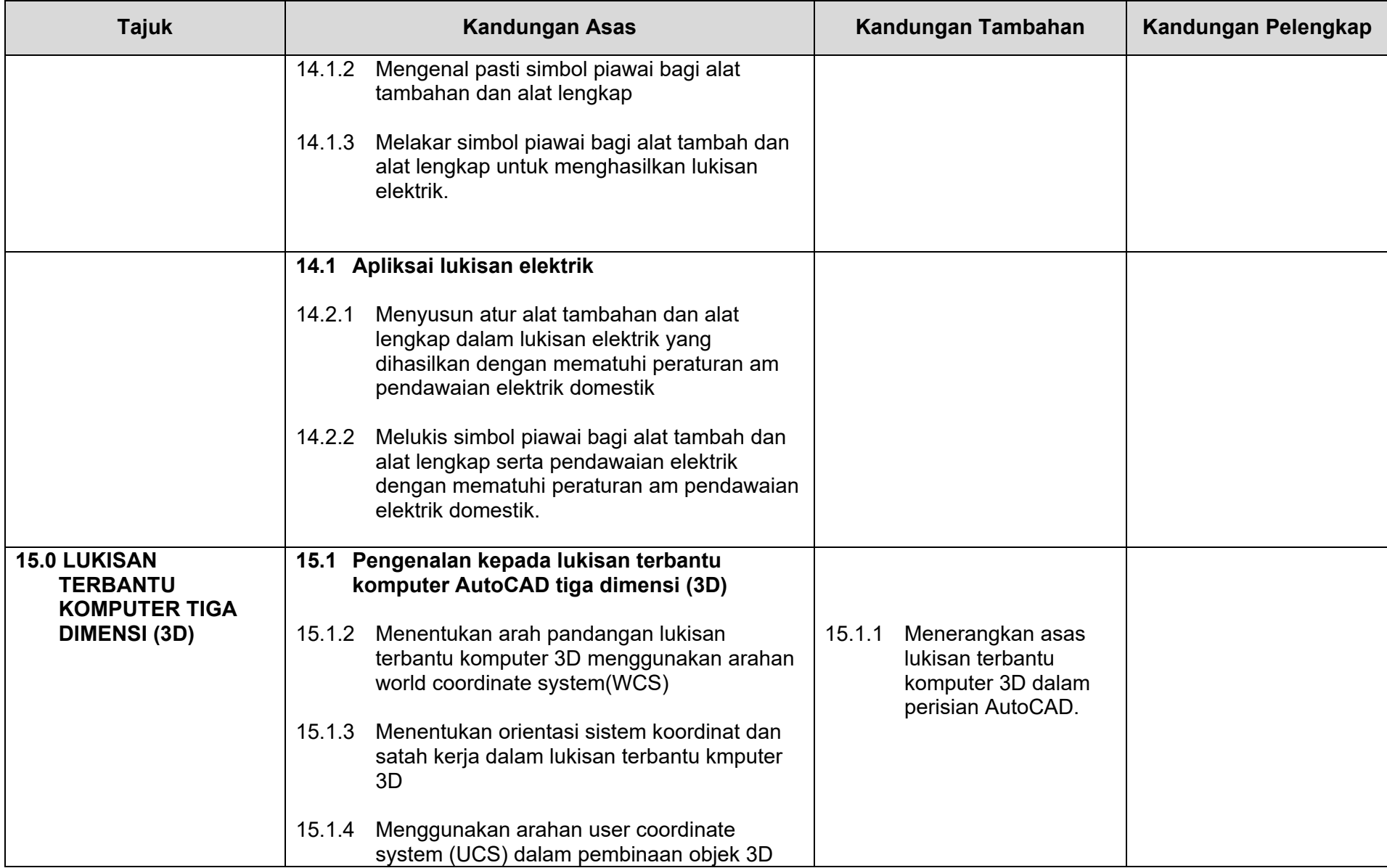

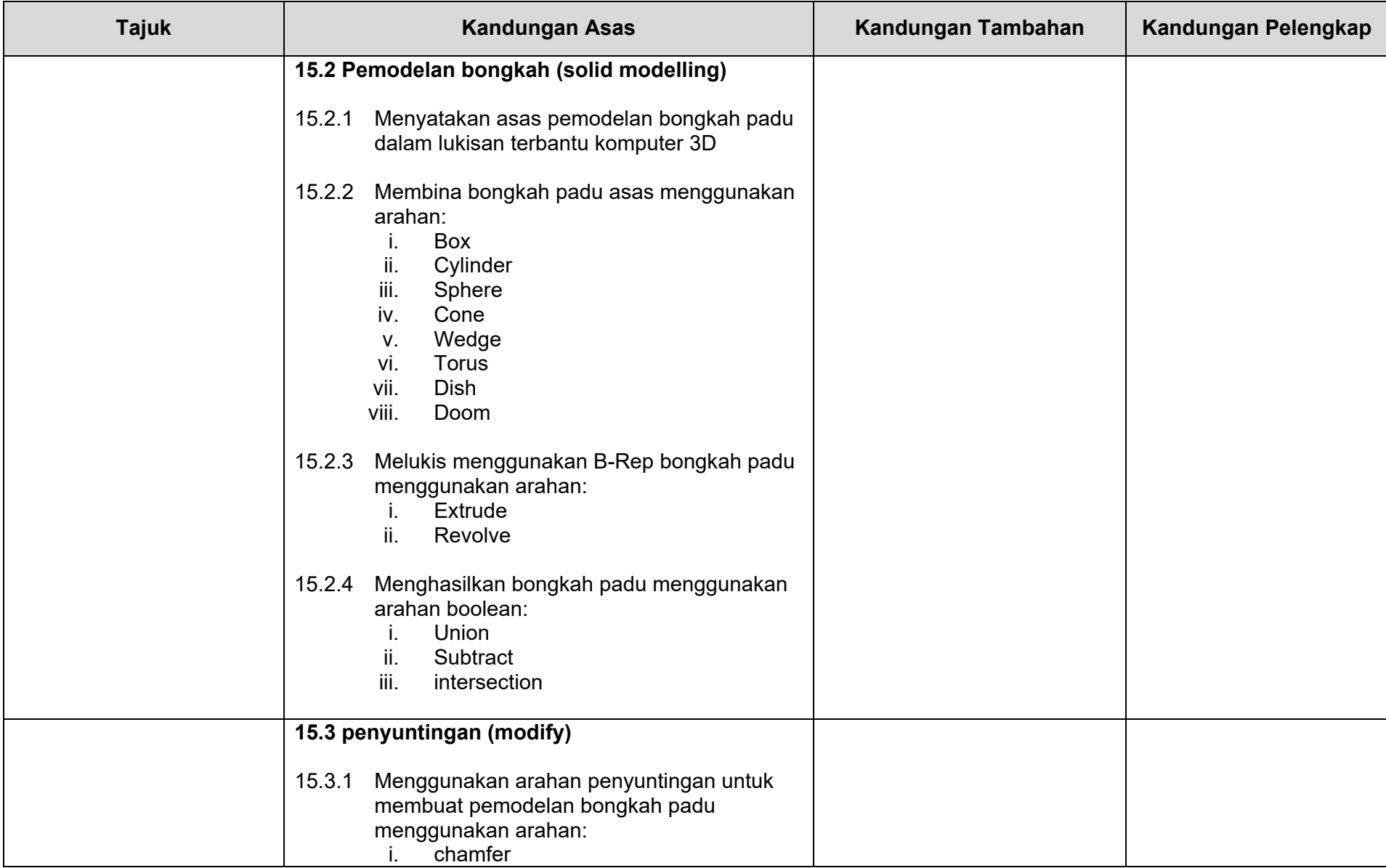

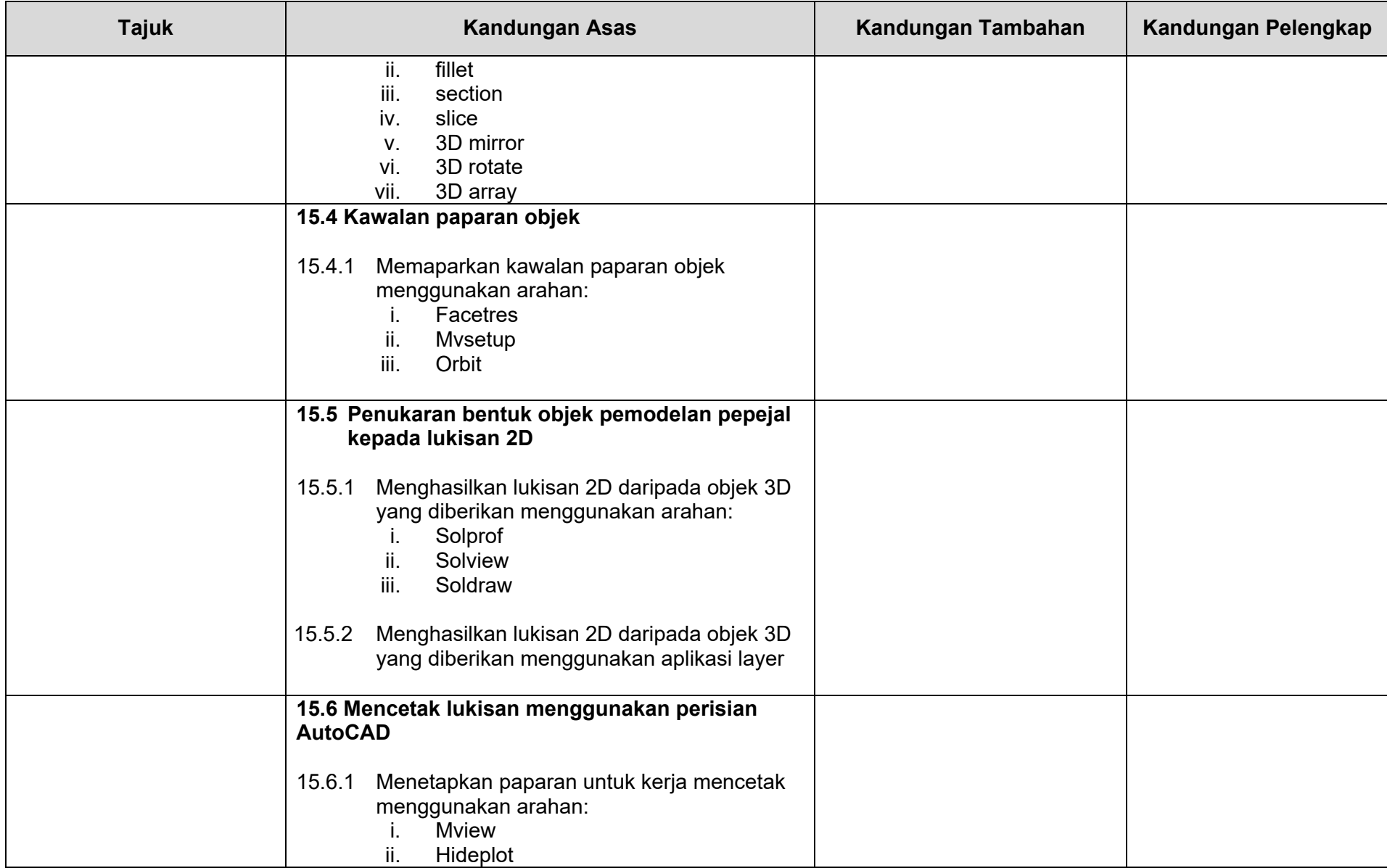

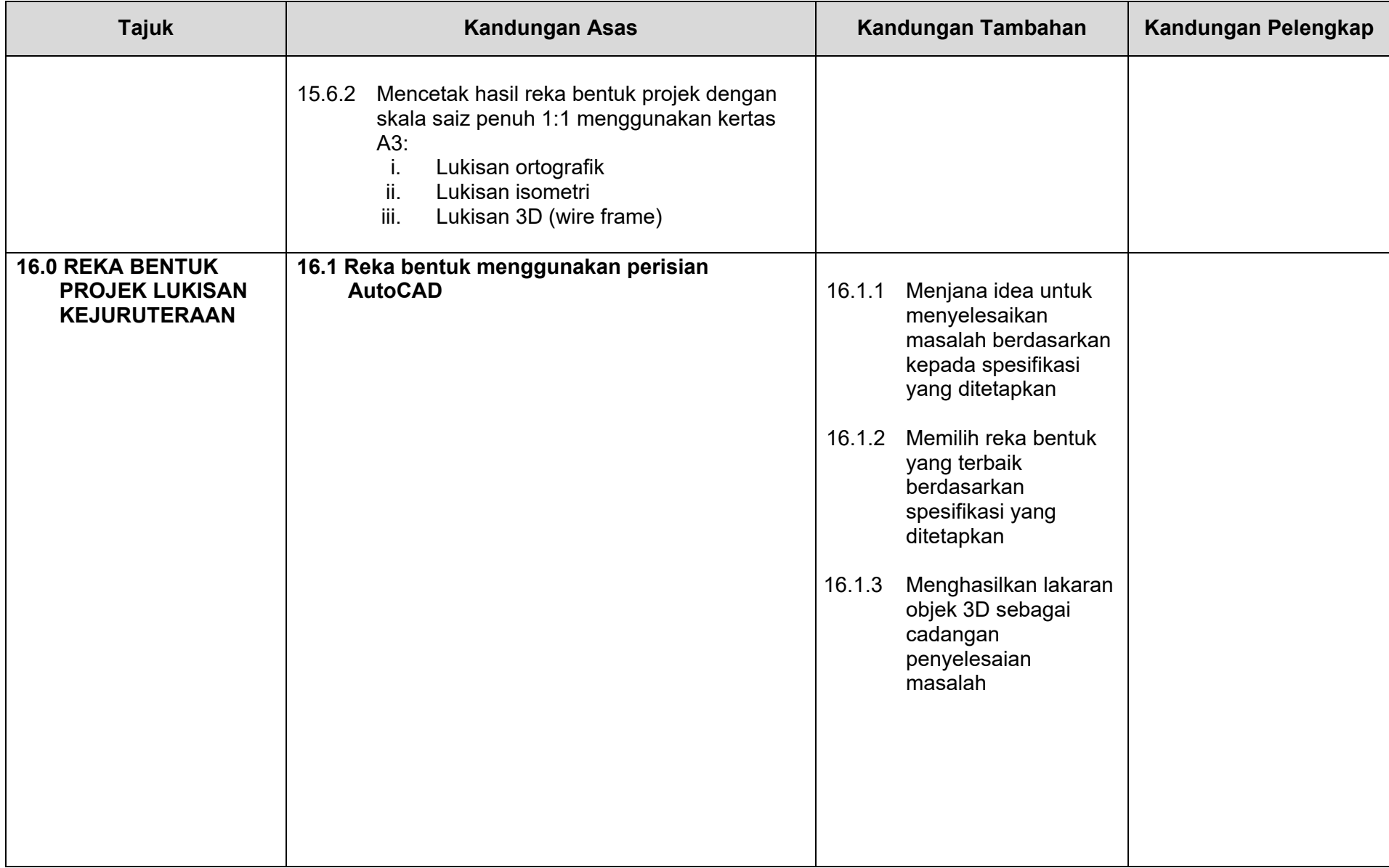

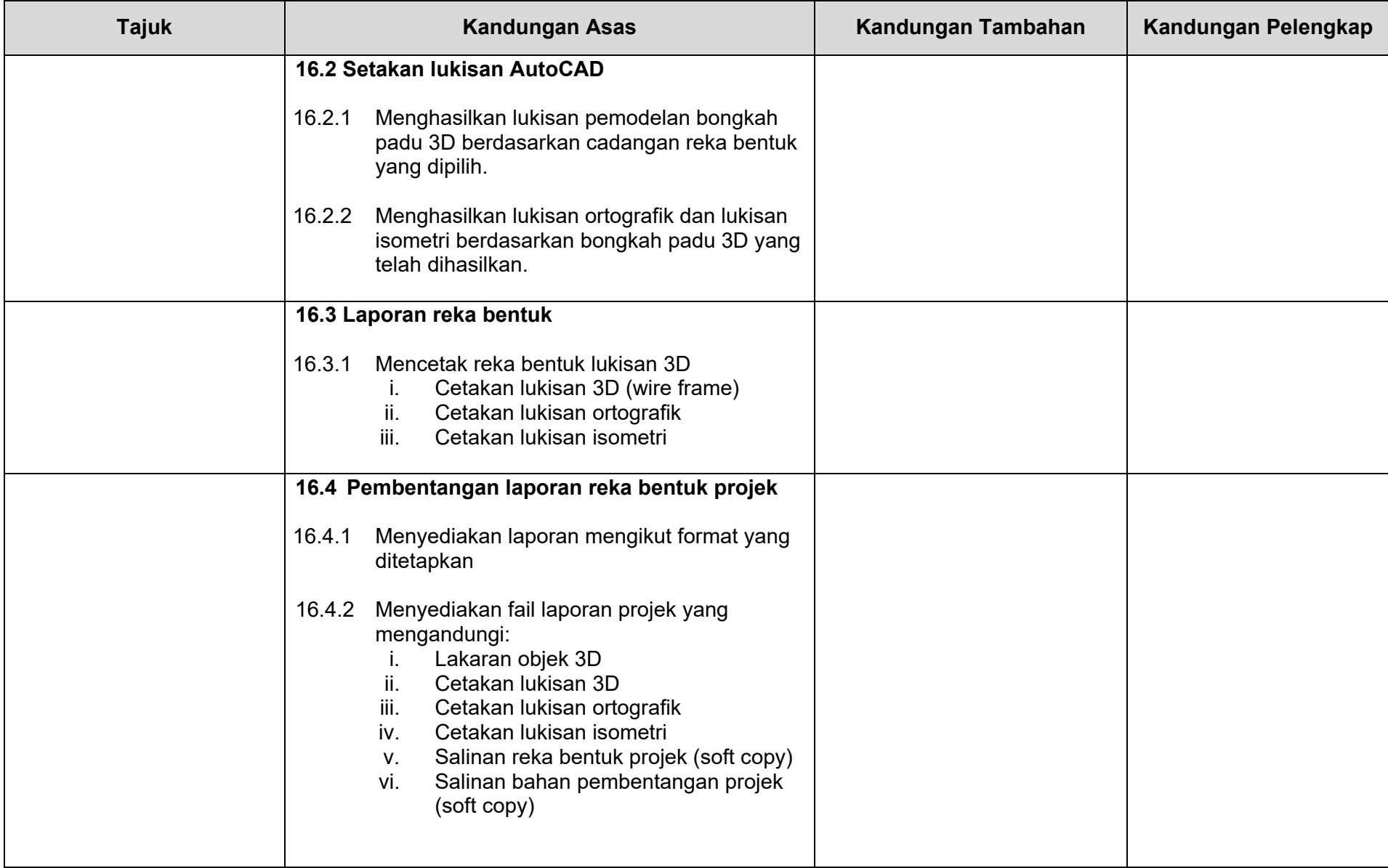

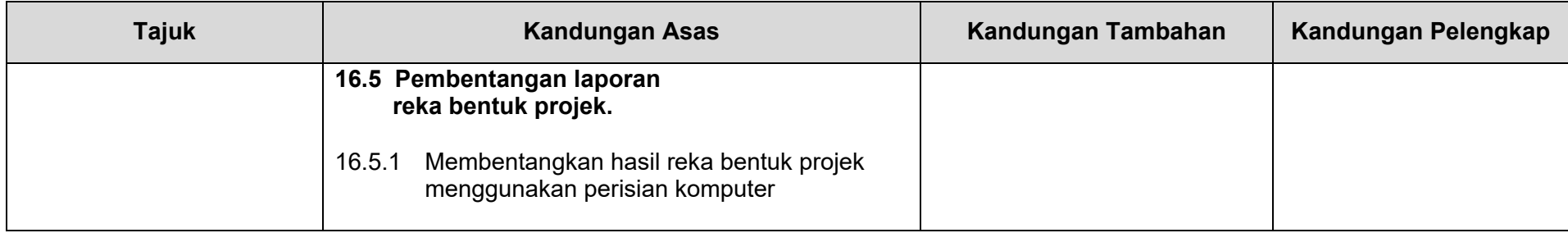

Bahagian Pendidikan dan Latihan Teknikal Vokasional Kementerian Pendidikan Malaysia, Aras 5 & 6, Blok E14, Kompleks E, Pusat Pentadbiran Kerajaan Persekutuan, 62604 Putrajaya.